# EDBroW CD-ROM EDBroW  $UNIX$  Windows  $UNIX$  $\begin{array}{lll} \text{EXEC} & \text{drans.} \end{array}$ dtrans Sun SparcStation

## $3.1$

 $3.1.1$ 

EDBroW(V1.3)

CD-ROM

EDBroW  $\blacksquare$ 

EDBroW

#### $3.1.2$

UNIX

DTRANS\_TMP

# % setenv DTRANS\_TMP /work .cshrc  $75%$ 40% 60%  $\bullet$  $\blacklozenge$  $\blacklozenge$

 $\frac{341}{200}$ 

## 3.2 Windows

トランスレータは,インタラクティブに動作します.インタラクティブに動作します.インタラクティブに動作します.インタラクティブに動作します.

 $q \hspace{1.5cm} \text{Cth} + \text{C}$ 

EDR

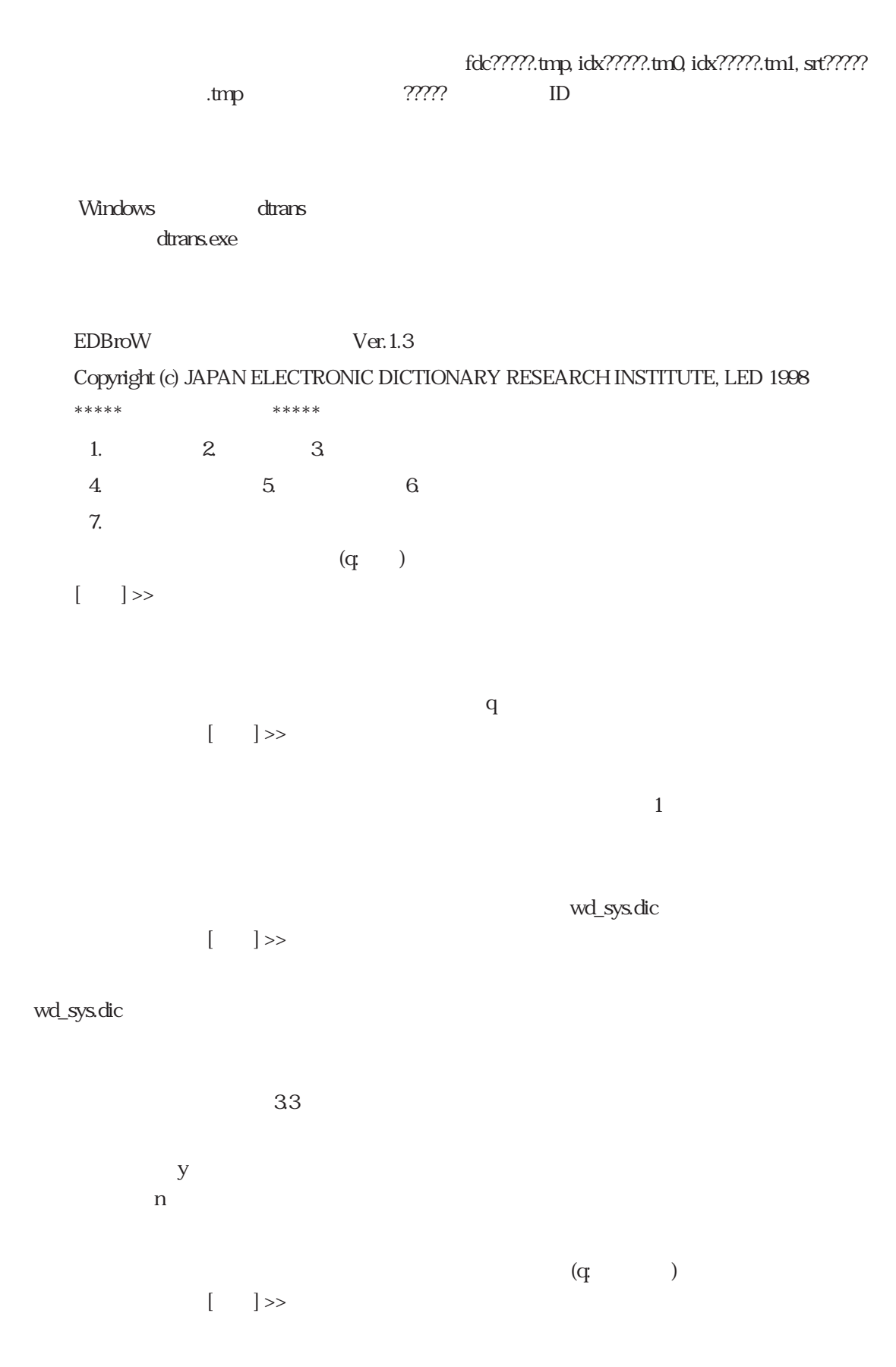

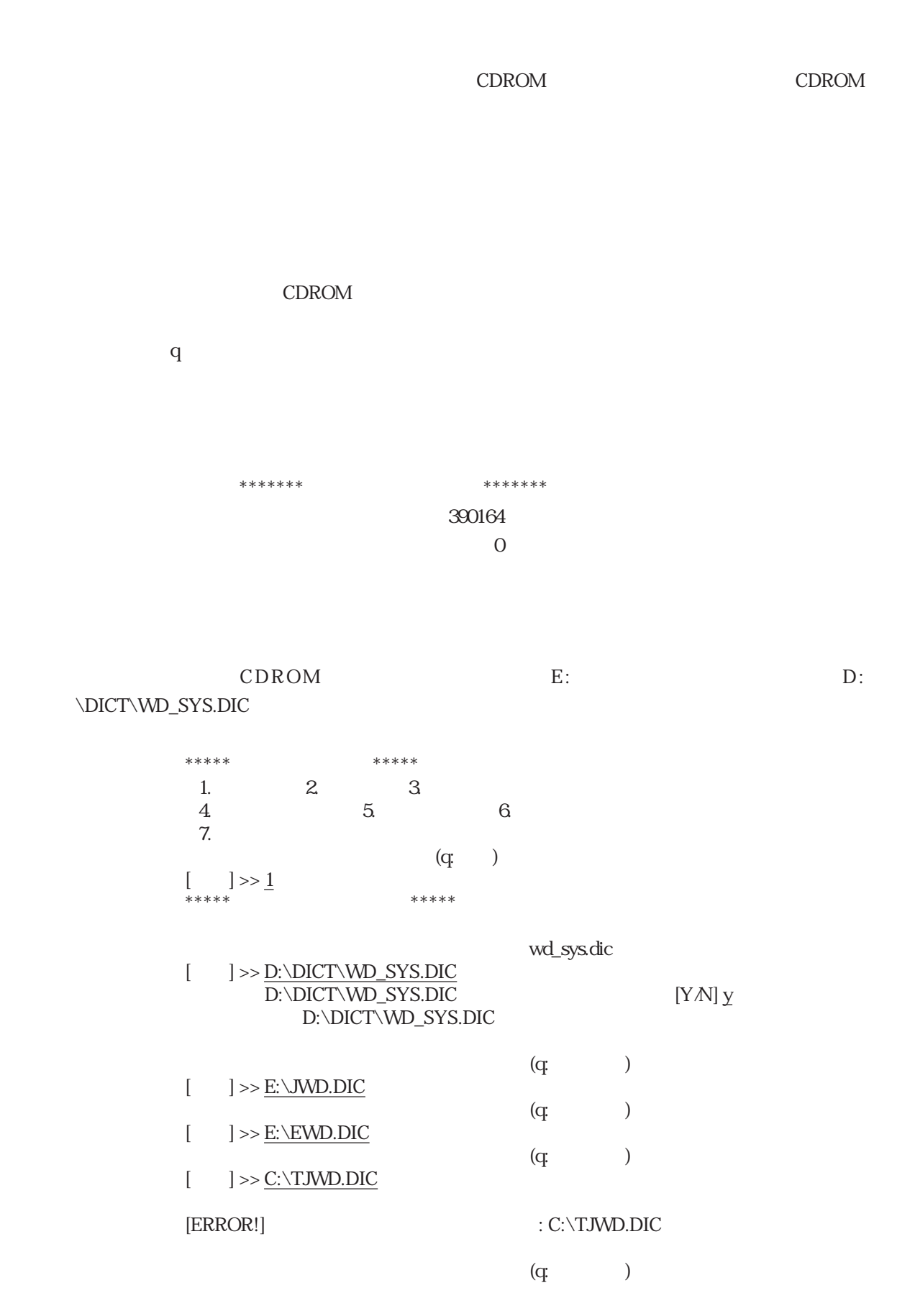

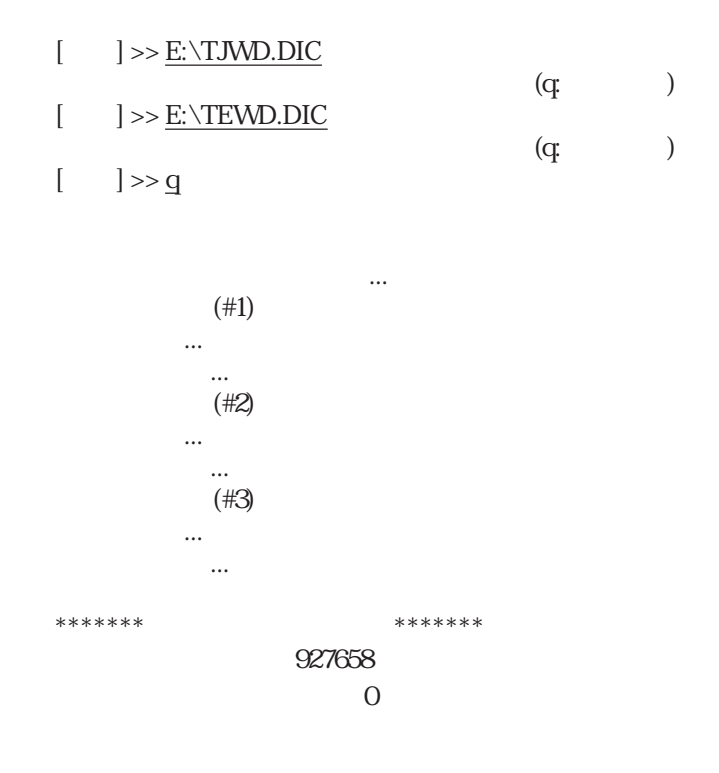

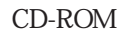

341

## $3.3$  UNIX

UNIX  $\sim$ 

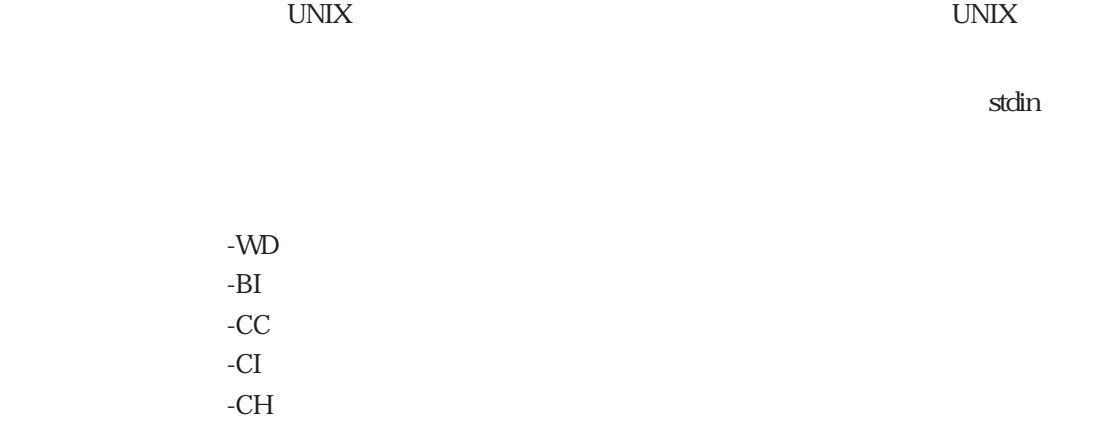

 $-CR$ 

% cat JWD.TAB EWD.TAB | dtrans -WD

 $N$ indows  $UNIX$ 

wd\_sys.dic bi\_sys.dic cc\_sys.dic ch\_sys.dic 概念記述辞書 cr\_sys.dic ci\_sys.dic

UNIX

 $3.4$ 

 $3.4.1$ 

1.  $0x0L$  $2 \angle$  $3 \thinspace$  $[\ ]$ >>

 $3$ 

 $\overline{0}$ 

 $c00001$ 

1 a  $\sim$  2  $\sim$  3

 $[ \qquad ]>>$ 

 $\delta$ MB  $\delta$ 

 $c00001$ 

cctoci.txt

 $\alpha$ 00001 1  $1 \t 2$ 

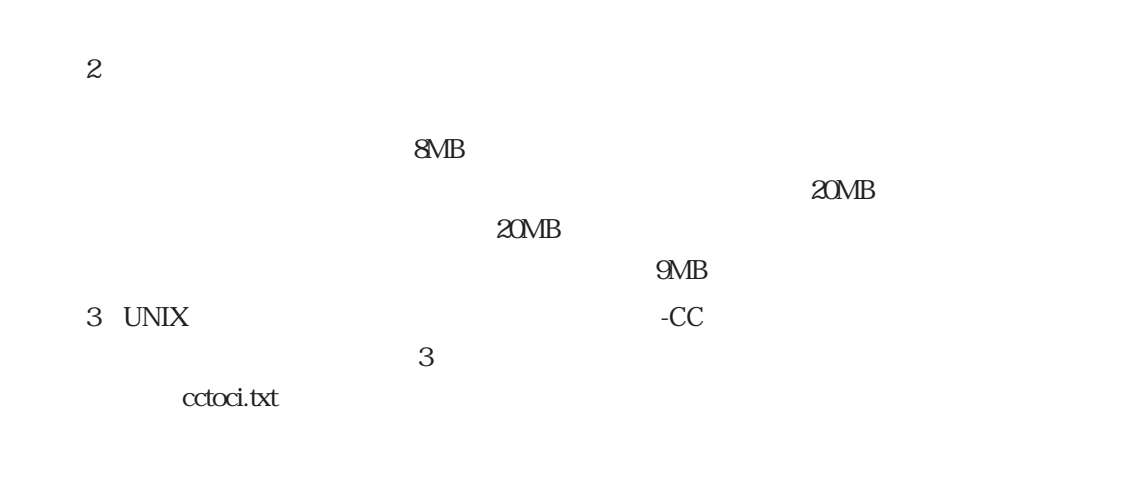

### $3.4.2$

 $EDBroW$ 

 $m$ kcitxt  $m$ 

 $\frac{d}{dt}$  util  $\frac{d}{dt}$  readme. $\{enc, sj\}$